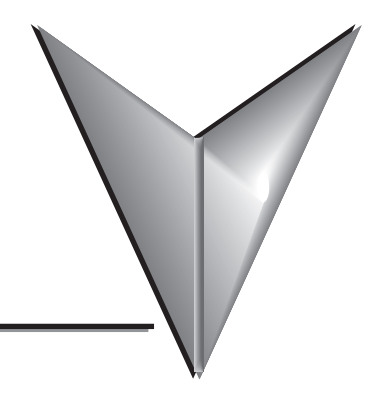

## **TABLE OF CONTENTS**

## **Chapter 1 - Getting Started**

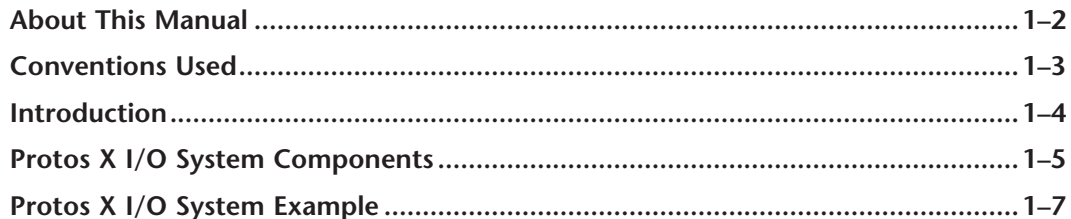

## **Chapter 2 - Specifications**

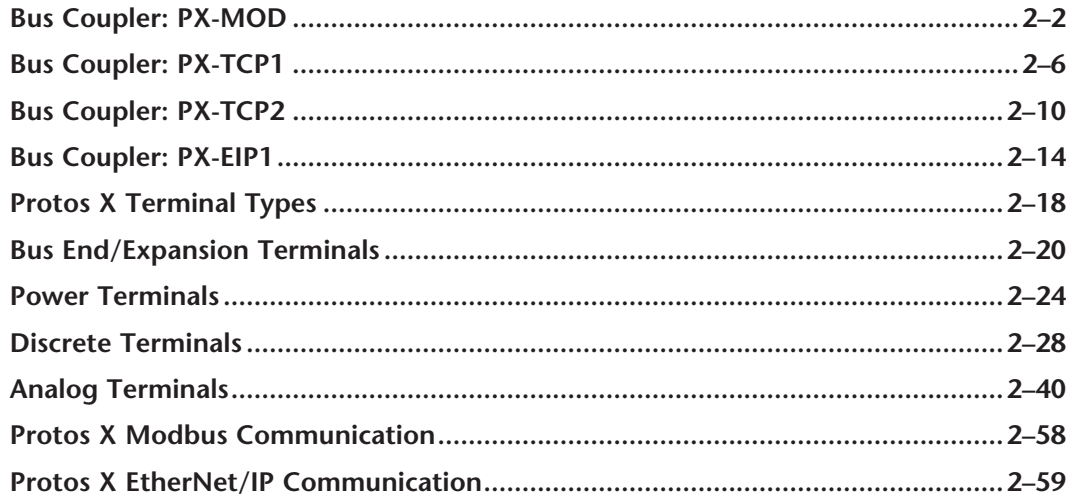

## **Chapter 3- Installation and Wiring**

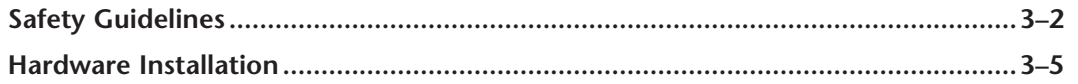

г

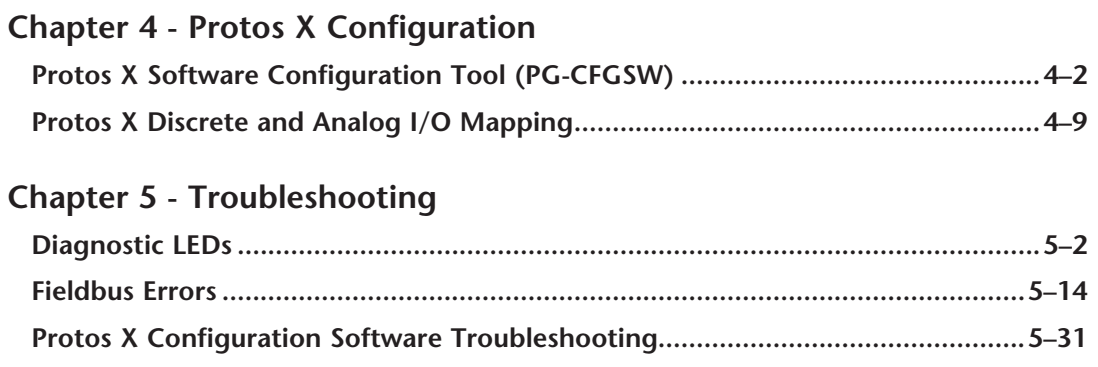

**Appendix A - Glossary**